## ГОСУДАРСТВЕННОЕ БЮДЖЕТНОЕ НЕТИПОВОЕ ОБРАЗОВАТЕЛЬНОЕ УЧРЕЖДЕНИЕ «САНКТ-ПЕТЕРБУРГСКИЙ ГОРОДСКОЙ ДВОРЕЦ ТВОРЧЕСТВА ЮНЫХ»

## **ПРИНЯТА**

Малым педагогическим советом Отдел техники /наименование структурного подразделения/ (протокол от 20.04.2021 № 3

**УТВЕРЖДАЮ** Генеральный директор М.Р. Катунова  $-20\pi$  or  $13.05201$  r) (приказ № **DIFFICULTS** 

Дополнительная общеобразовательная общеразвивающая программа «Творческое моделирование в графическом редакторе»

> Возраст обучающихся: 9-11 лет Срок реализации: 1 год Уровень освоения: общекультурный

> > Разработчик: Жукова Зоя Матвеевна, педагог дополнительного образования

ОДОБРЕНА

Методическим советом ГБНОУ «СПБ ГДТЮ» (протокол от /3. 082/ № 8).

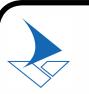

ДОКУМЕНТ ПОДПИСАН ЭЛЕКТРОННОЙ ПОДПИСЬЮ

Сертификат: 0FE51C9B182BE230DB42B3C42D86692E3DD59C79 аделец. вровченко жлексеи николаевич<br>йствителен: с 16.12.2020 до 16.03.2022

# ПОЯСНИТЕЛЬНАЯ ЗАПИСКА

Ланная обшеобразовательная обшеразвивающая программ «Творческое молелирование в графическом редакторе» (далее - Программа) имеет техническую направленность. Программа направлена на изучение средств и способов создания и обработки графических изображений на компьютере.

Актуальность программы обусловлена стабильно высоким интересом к умению работать в графических редакторах. Графический редактор CorelDRAW является идеальным средством для изучения основ двухмерного векторного моделирования. Компьютерная графика - это одно из наиболее активно развивающихся направлений информационных технологий в образовательном процессе. CorelDraw в настоящее время является одной из наиболее популярных векторных графических программ, т.к. позволяет начинающим юным художникам создавать иллюстрации различной сложности.

## Уровень освоения программы - общекультурный.

Результатом освоения Программы является приобретение учащимися первичных навыков и знаний в работе с графическим редактором и демонстрация созданных графических объектов на итоговом занятии.

Адресат программы: программа адресована учащимся школьного возраста 9-11 лет (3-4 класс).

Объем и срок реализации программа рассчитана на 144 часа, на 1 год, 2 раза в неделю по 2 академических часа.

Цель программы: Адаптация учащихся в сфере графического дизайна посредством изучения основ графики и анимации с использованием компьютерных технологий.

## Задачи:

## Обучающие задачи.

- изучить назначения и функции графической программы;
- сформировать понимание принципов построения и хранения изображений;  $\bullet$
- освоить специальную терминологию;
- развить навыки компьютерной грамотности, применение продуктов компьютерной графики и анимации в пользовательской среде.

## Развивающие задачи.

• способствовать развитию компетентности в области использования информационнокоммуникационных технологий;

## Воспитательные залачи

• формировать навыки, как самостоятельной работы, так и работы в коллективе при создании совместных творческих проектов.

## Условия реализации программы.

Условия набора и формирования групп- коллектив учащихся формируется на основе свободной записи в соответствии с действующими на момент реализации программы нормативными актами.

В группу принимаются учащиеся 3-4 классов, не имеющие специальной подготовки. Количество учащихся в группе 12 человек.

## Особенности организации образовательного процесса:

Особенности организации образовательного процесса заключаются в применении современных образовательных технологий: «проектного обучения», «игровой технологии».

В данной программе предусмотрена возможность реализации всей программы с использованием дистанционных технологий и электронного обучения (с ресурсом Zoom, средствами удаленного доступа Any Desk), авторского электронного учебника с теоретическим материалом и практическими заданиями , а также использования электронной почты.

В случае вынужденного перехода в дистанционный формат обучения, программа может быть реализована в соответствии с нормативными актами учреждения с использованием дистанционных технологий и электронного обучения согласно Приложения № 6.

В течение учебного года учащимся предоставляется возможность участвовать в конкурсах компьютерной графики, проводимых как внутри учебных групп, так и между группами, а также в соревнованиях уровня учреждения и города.

**Формы занятий**: лекции, практические занятия, индивидуальная работа, беседы, конкурс.

- лекция объяснение новой теории, во время лекции учащиеся записывают конспект в тетради;
- практическое занятие в компьютерном классе, во время которого на компьютере выполняются задания педагога или осуществляется разработка собственного проекта;
- конкурс, где демонстрируются и оцениваются работы учащихся;

**Формы организации деятельности**: фронтальная (проведение лекции со всем составом учащихся), групповая (проведения занятия в малых группах при разработке проектов), индивидуальная (индивидуальные консультации при разработке собственного проекта).

## **Материально-техническое оснащение:**

- Наличие компьютерного класса, оснащенного цветным принтером, интерактивной доской или презентационными устройствами, графическими планшетами, необходимым программным обеспечением.
- Информационное обеспечение (выход в Интернет)
- **В случае перехода на дистанционное обучение обучающимся понадобится:**
- компьютер с доступом в Интернет;
- электронная почта;
- Страница ВКонтакте (по возможности)
- программа для организации видеоконференций;
- программа удаленного доступа Any Desk

## **Планируемые результаты:**

## **Предметные результаты:**

- изучат назначения и функции графической программы;
- сформируют понимание принципов построения и хранения изображений;
- освоят специальную терминологию;
- разовьют навыки компьютерной грамотности, применение продуктов

компьютерной графики и анимации в пользовательской среде.

## **Метапредметные результаты:**

• разовьют компетентности в области использования информационно-коммуникационных технологий;

## **Личностные результаты.**

• сформируют навыки, как самостоятельной работы, так и работы в коллективе при создании совместных творческих проектов.

# **УЧЕБНЫЙ ПЛАН**

## **к дополнительной общеобразовательной общеразвивающей программе «Творческое моделирование в графическом редакторе»**

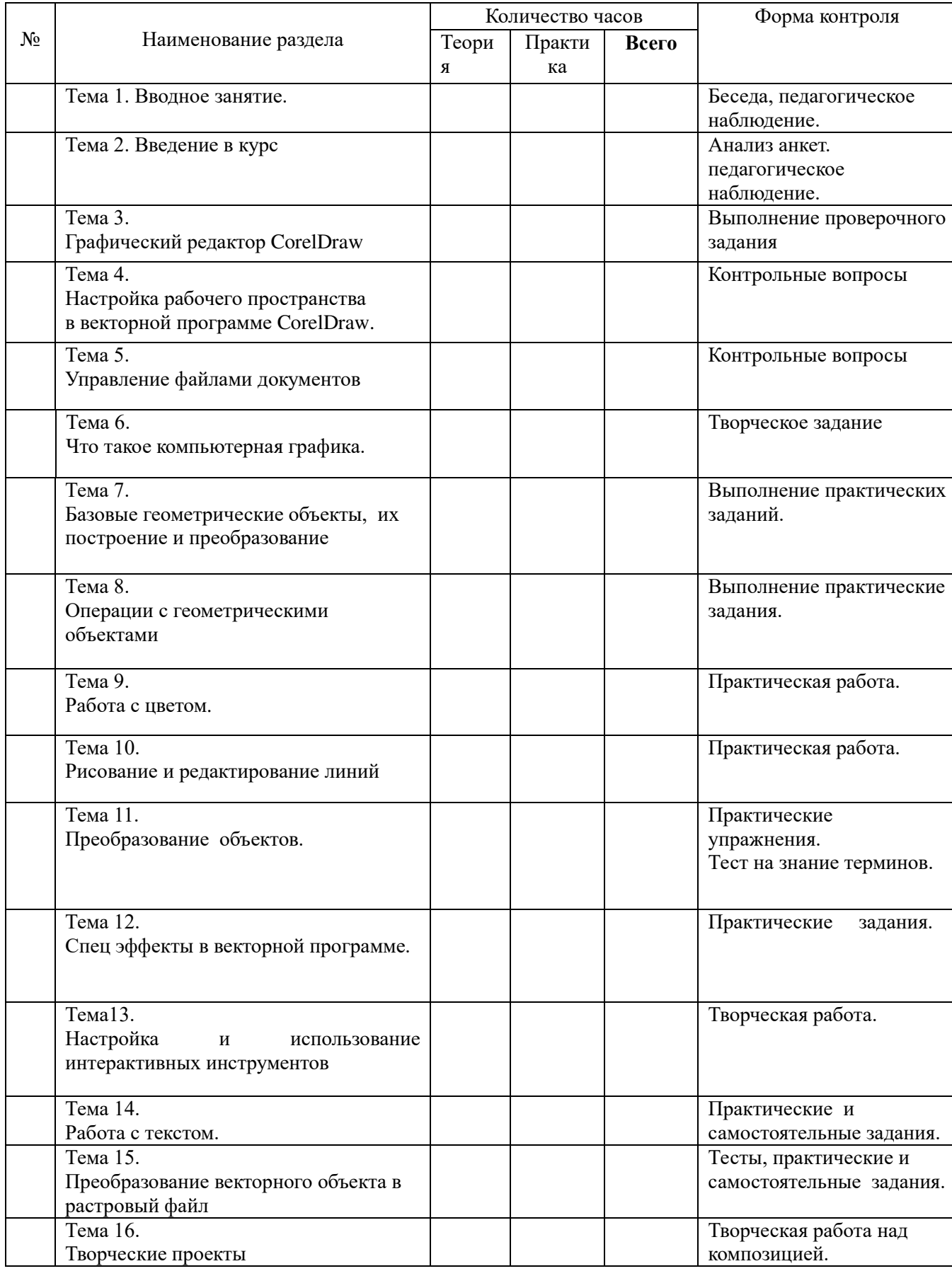

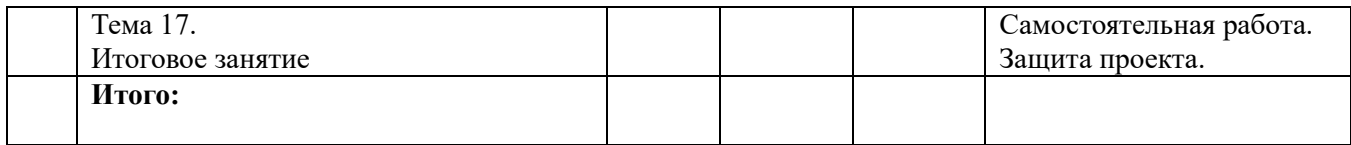